# **DISEÑO DE UNA HERRAMIENTA DIGITAL PARA LA SELECCIÓN DE UNA BOMBA CENTRÍFUGA EN OPERACIONES COSTA AFUERA CON LOS REQUERIMIENTOS DE LA NORMA API 610/ISO13709**

Nombre Velásquez García Sebastian<sup>a</sup>; Rincón Sánchez Carlos Eduardo <sup>b</sup>; Martin Guerrero Camilo Andrés

<sup>a</sup> Universidad de América, Departamento de Ingeniería. Bogotá, Colombia. Email:Sebastian.garcia2@estudiantes.uamerica.edu.co <sup>b</sup> Universidad de América, Departamento de Ingeniería. Bogotá, Colombia. Email:Carlos.rincon@estudiantes.uamerica.edu.co <sup>c</sup>Universidad de América, Departamento de Ingeniería. Bogotá, Colombia. E-mail: Camilo.guerrero@profesores.uamerica.edu.co

### **RESUMEN**

La ausencia en materia de innovación petrolera, ha sido una de las principales problemáticas evidenciada en algunos países afectando su comercialización y distribución, siendo una de las principales razones, la falta de inversión en materia de nuevas tecnologías como lo es offshore, impidiendo esto, la exploración de nuevos campos; es por ello que se ha tomado la iniciativa de desarrollar una herramienta digital para la selección de una bomba centrifuga en operaciones costa fuera, la cual permitirá su fácil selección optimizando el tiempo de cálculo, y proporcionará al cliente un tiempo óptimo para la selección de la bomba, esta herramienta está enfocada en el beneficio de la comunidad, ya que va a ser gratuita, solo se requiere ingresar datos que se deben tener del control de pozo como lo son las viscosidades, caudales, áreas transversales entre otros y así, la herramienta proporcionara las presiones de succión y descarga acompañado de sus respectivas gráficas para la selección de la bomba centrifuga.

## **PALABRAS CLAVE: Optimización de procesos, innovación petrolera, costa fuera, bomba centrifuga.**

### **ABSTRACK**

The absence of oil innovation has been one of the main problems evidenced in some countries affecting its marketing and distribution, one of the main reasons being the lack of investment in new technologies such as offshore, preventing this, the exploration of new fields; That is why the initiative has been taken to develop a digital tool for the selection of a centrifugal pump in offshore operations, which will allow its easy selection, optimizing the calculation time, and will provide the client with an optimal time for the selection of the pump. pump, this tool is focused on the benefit of the community, since it will be free, it is only required to enter data that must be taken from well control, such as viscosities, flow rates, crosssectional areas, among others, and thus, the tool It will provide the suction and discharge pressures accompanied by their respective graphs for the selection of the centrifugal pump.

#### **KEYWORDS: Process optimization, oil innovation, offshore, centrifugal pump.**

### **1. INTRODUCCIÓN**

En las últimas décadas, la Industria Petrolera se ha caracterizado por ser una de las de mayor desarrollo económico a nivel mundial, debido a ello, se ha enfrentado a diferentes retos en materia petrolera, es por ello que, Colombia debe buscar alternativas para la reactivación del sector y para incrementar sus reservas, como es la producción en operaciones costa afuera. Colombia cuenta con 12 áreas disponibles para perforar en el pacífico y 33 áreas disponibles en el caribe[1]. Actualmente no se registran campos en producción en esta área, hoy por hoy, se plantea realizar más estudios para poder expandir y aumentar la producción de petróleo en el país, el cual cuenta con una producción de tan solo 43MT, la cifra mencionada es baja en comparación a la producción mundial actualmente, siendo EEUU el país con 722MT en la actualidad como lo observamos en la figura 1.

#### **Figura 1.**

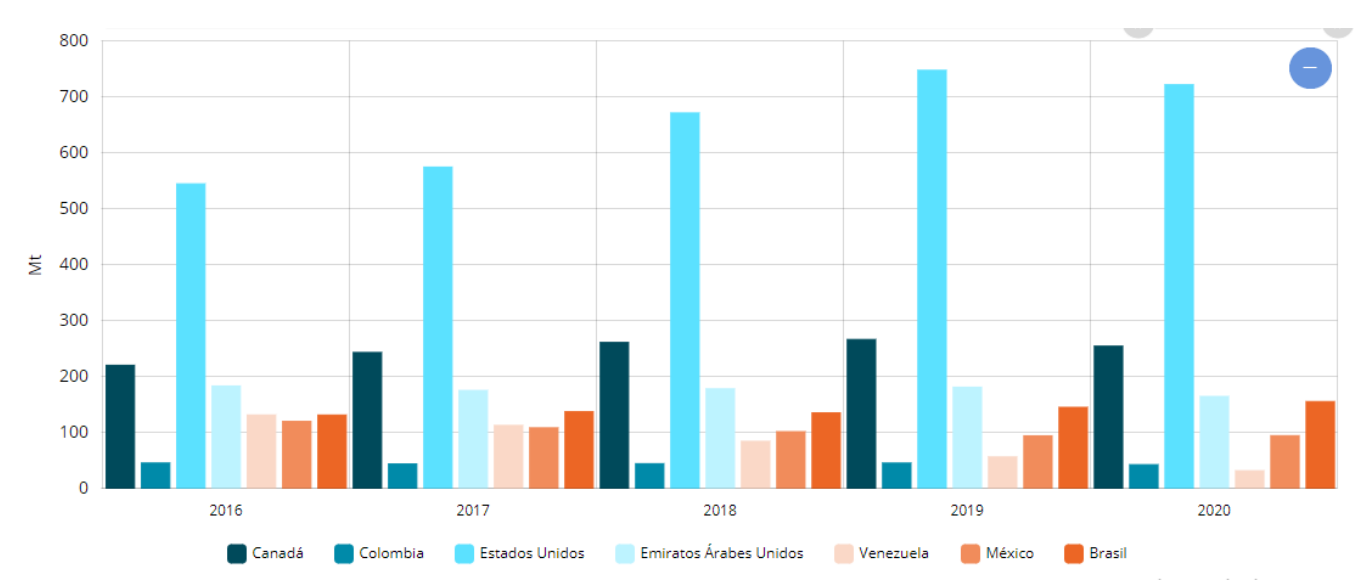

Los MT de producción del petróleo offshore desde el año 2016 al 2020 siendo Colombia el país con más baja producción.

 *Nota.* Comparación de producción offshore en distintos países con respecto a la producción en Colombia. Tomado de: Enerdata (2021), "anuario estadístico mundial de energía",[en línea] [https://datos.enerdata.net/energia-total/datos-consumo-internacional.html,](https://datos.enerdata.net/energia-total/datos-consumo-internacional.html)[septiembre 4 de 2021].

## **2. FUNDAMENTACIÓN CONCEPTUAL**

#### **2.1 Bombas**

#### **Figura 2.**

*Tipos de bombas usadas en la industria*

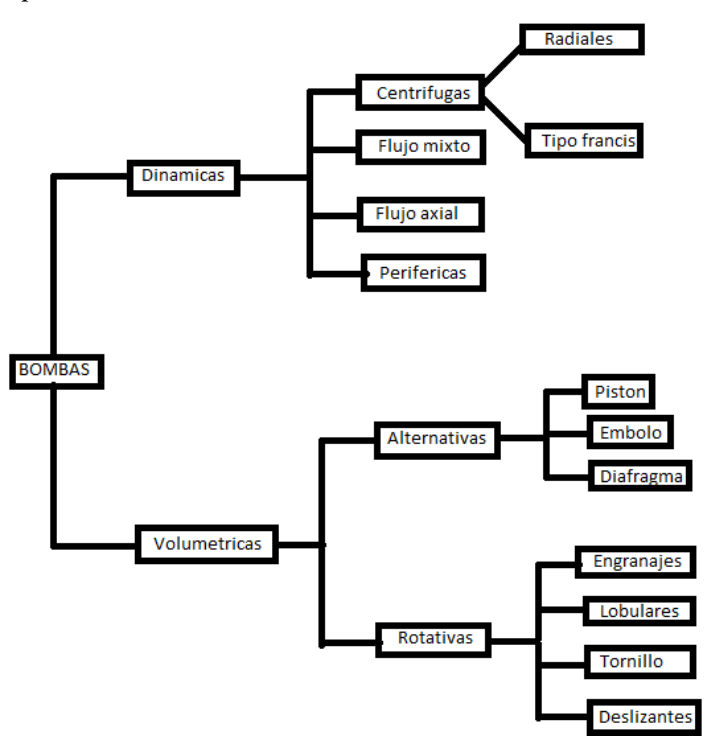

*Nota.* mapa mental de cada una de las bombas que se pueden usar

### **2.2 Cuenca de Santos**

La cuenca de Santos esta ubicada al sureste de Brasil entre los altos de cabo frio y Florianópolis, esta limita con distintas cuencas, al norte la cuenca de campos, al sur con la cuenca pelotas y al oeste con la Serra do mar, esta cuenca cuenta con un área de 352260 km2

## **Figura 3.**

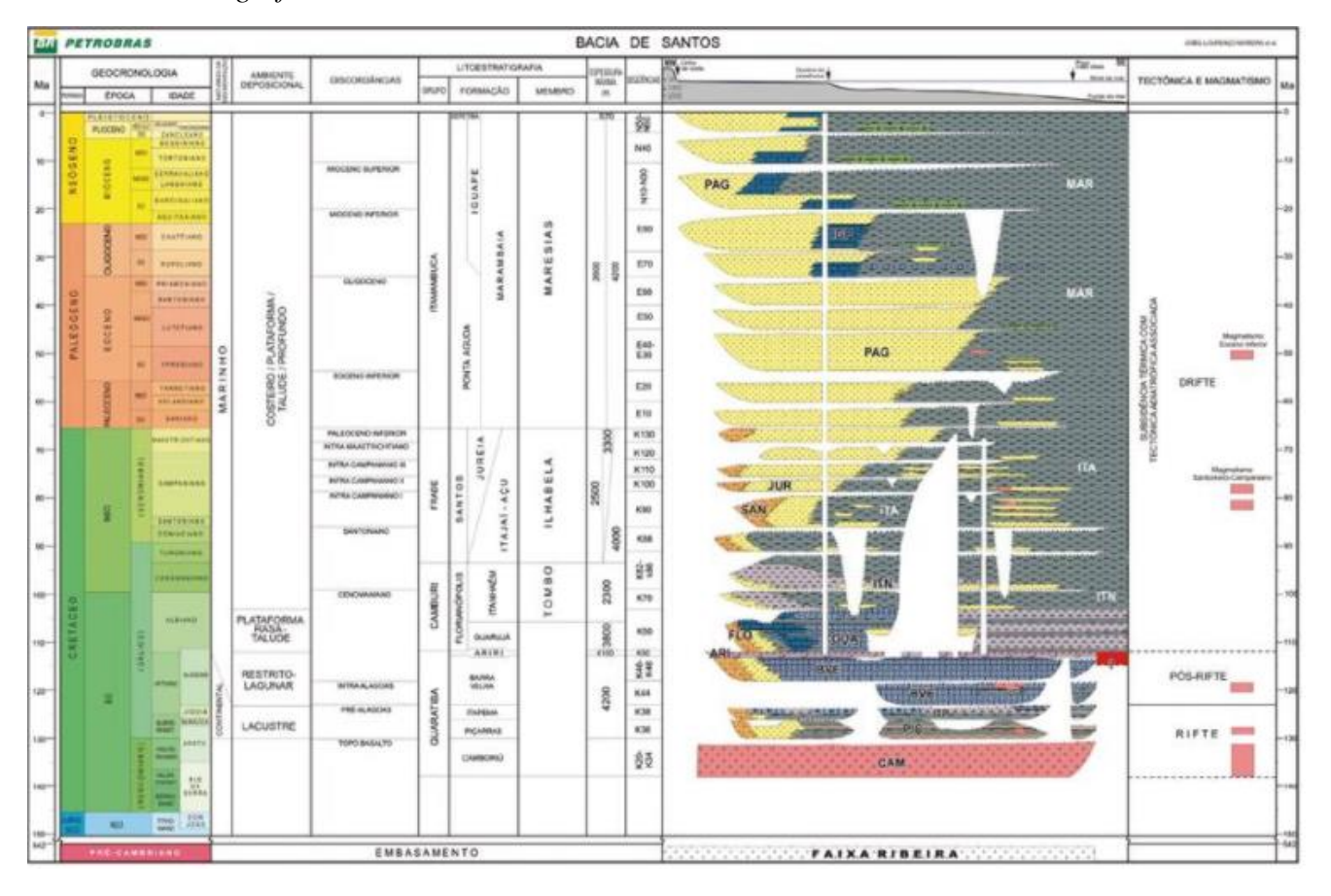

*Columna estratigráfica de la cuenca de santos*

*Nota.* En esta figura se encuentra la columna estratigráfica de cada una de las capas de la cuenca de santos. Tomado de: Silveira de Souza,L. and G. N. Chaves Sgarbi, (Mar 22,2019)."Bacia de Santos no Brasil: geologia, exploração e produção de petróleo e gás natural." Boletin De Geologia. DOI: 10.18273/revbol.v41n1-2019009

## **3. METODOLOGÍA**

### **3.1 Lenguaje de programación**

Un lenguaje de programación es la forma de comunicación entre el programador y la máquina[2], que permite diseñar un software, mediante la implementación de una serie de comandos, instrucciones, datos y/o algoritmos, con el fin de cumplir una función específica; tales como: C++, JavaScript, Access, Visual Basic entre otros[3].

Se determinó que el lenguaje a usar seria Visual Basic para dar cumplimiento a cada uno de los objetivos propuestos, trabajando de la mano con el programa Excel debido a la sinergia que existe entre ambos.

Fue utilizado el manual "aprenda Visual Basic 6.0"[4], como guía al momento de realizar la programación de la herramienta COPS.

#### **3.2 Variables y Ecuaciones**

Para dar cumplimiento al primer objetivo, teniendo en cuenta la norma API 610 la cual expone los requerimientos de las bombas centrifugas en las industrias petroquímicas, de petróleo y gas. Se determina que las variables y ecuaciones a tratar son:

#### **Ecuación 1.**

$$
Pwf = Pr - \frac{Qt}{IP}
$$

Pwf: Presion de fondo fluyente Pr: Presion de reservorio Qt: Caudal total IP: indice de productividad

La velocidad de flujo (2) es determinada mediante la siguiente ecuación:

**Ecuación 2.**  $V=\frac{Qt}{4}$  $\frac{\partial^{\mu}}{\partial A}$ 

V:Velocidad

A: Area transversal

Donde A es el área transversal de la tubería y D es el diámetro:

**Ecuación 3.**

$$
A = \pi * \left(\frac{b}{2}\right)^2
$$

 $\pi$ : nuemero Pi

D: Diametro

A continuación, es necesario calcular las propiedades del fluido como la densidad (ρ) (4) y la Viscosidad (µ) (5) las cuales deben tener en cuenta el porcentaje de petróleo y agua[5]

#### **Ecuación 4**

$$
\rho = \frac{[(Qoil * point) + (Quater * pwater)]}{Qtotal}
$$
  
\n
$$
\mathbf{E} \text{cuación 5}
$$
  
\n
$$
\mu = \frac{[(Qoil * \mu oil) + (Qwater * \mu water)]}{Qtotal}
$$
  
\n
$$
\mu: Viscosidad
$$
  
\n
$$
\mu: Viscosidad de petroleo
$$
  
\n
$$
\mu = \frac{[Qoli * \mu oil + (Qwater * \mu water)]}{Qtotal}
$$
  
\n
$$
\rho oil: Densidad de petroleo
$$
  
\n
$$
\rho water: Caudal de agua
$$
  
\n
$$
\rho water: Densidad de agua
$$

Se debe determinar el régimen de flujo presente en la tubería, mediante la ecuación (6), calculamos el Numero de Reynolds (NRey)[6], teniendo en cuenta si NRey < 2000 el flujo es laminar y si NRey > 4000 el flujo es turbulento.

#### **Ecuación 6.**

$$
NRey = \frac{\rho * V * D}{\mu}
$$

Nrey: Numero de reynolds

Teniendo en cuenta la información anterior se debe calcular el factor de fricción (f), según la ecuación de Swamee (7)[7].

#### **Ecuación 7.**

$$
f = \left\{ \left( \frac{64}{N_{Rey}} \right)^8 + 9,5 \right| \times \left[ Ln \left( \frac{\epsilon}{3,7 \times D} + \frac{5,74}{N_{Rey}^{0.9}} \right) - \left( \frac{2500}{N_{Rey}} \right)^6 \right]^{-16} \right\}^{0,125}
$$

f: Factor de friccion

Con la información suministrada es posible calcular las pérdidas de carga, se define como la caída de presión que se produce en un fluido como consecuencia de la fricción de las moléculas del fluido entre si y la pared del tubo que los transporta. La ecuación (8) cuenta 3 componentes que son: aceleración, gravedad y la fricción.

#### **Ecuación 8.**

$$
\left(\frac{dP}{dx}\right) total = \left(\frac{dP}{dx}\right) acceleration + \left(\frac{dP}{dx}\right) gravedad + \left(\frac{dP}{dx}\right) friccion
$$

 $\left(\frac{dP}{dx}\right)$ : Perdida

En este caso se desprecia la aceleración dado que la velocidad es constante, por lo tanto, se expresa de la siguiente manera:

#### **Ecuación 9.**

$$
\left(\frac{dP}{dx}\right) gravitational = -\rho - g - sen\emptyset
$$

### **Ecuación 10.**

$$
\left(\frac{dP}{dx}\right) friccion = -\frac{f * \rho * v^2}{2*D}
$$

En el caso de la columna de producción  $\phi = 90^{\circ}$ , y para la línea de producción  $\phi = 0^{\circ}$ .

Tenemos otras ecuaciones las cuales son necesarias para obtener los diferenciales de presión como:

#### **Ecuación 11.**

$$
\Delta P_{linea} = \left(\frac{dp}{dx}\right)_{friccion} * L_{linea}
$$

**Ecuación 12.**

$$
\varDelta P_{carga} = \left( \left( \frac{dp}{dx} \right)_{gravedad} + \left( \frac{dp}{dx} \right)_{friccion} \right) * L_{carga}
$$

**Ecuación 13.**

$$
P_{descarga} = P_{separador} + \Delta P_{linea} + \Delta P_{carga}
$$

**Ecuación 14.**

$$
\Delta P_{columna de inveccion} = \left( \left( \frac{dp}{dx} \right)_{gravedad} + \left( \frac{dp}{dx} \right)_{friccion} \right) * L_{carga}
$$

**Ecuación 15.**

$$
Psuccion = Pwf + \Delta Pposo + \Delta Plinea
$$

 $\Delta P$ : Diferencial de presion Pdescarga: Presion de descarga Psuccion: Presion de succion

### **3.3 Diseño de herramienta en Visual Básica.**

Esta herramienta lleva por nombre COPS (Select Offshore Centrifugal Pump), la cual se diseñó con el fin de realizar una selección optima de bombas centrifugas para la industria petrolera teniendo en cuenta los requerimientos de la norma API 610/13709.

Es necesario la recopilación de datos específicos del pozo los cuales son requeridos por la herramienta como: caudal de petróleo (Qo), Qwater, %oil %water, presiones de saturación, presión del separador, así mismo es necesario tener datos en distintos tiempos para poder realizar una respectiva comparación y que las curvas de demanda sean más exactas, para así la empresa o entidad que utilice la herramienta tenga más precisión para la selección de la bomba centrifuga; estos datos fueron ingresados a la herramienta COPS de la siguiente manera:

## *3.3.1 Manejo de la herramienta COPS* (Select Offshore Centrifugal Pump).

### 3.3.1.1. Ingreso a COPS.

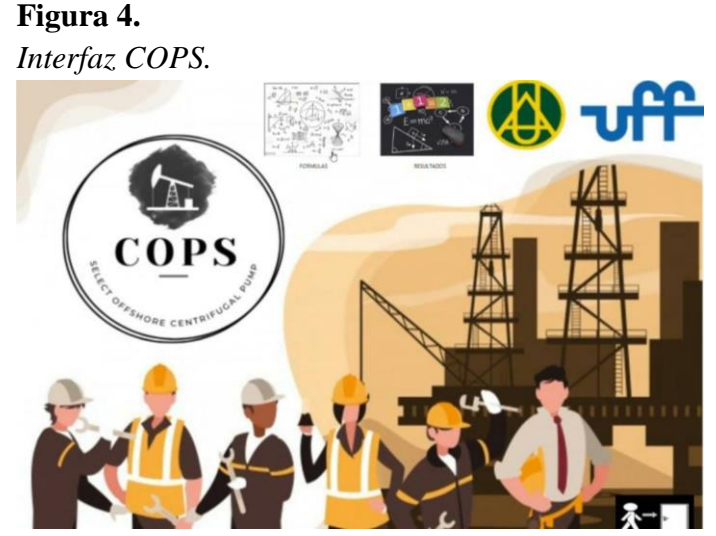

*Nota*. Esta es la entrada a la herramienta digital

### 3.3.1.2. Ingreso de datos solicitados por COPS.

## **Figura 5.**

*Ingreso de datos.*

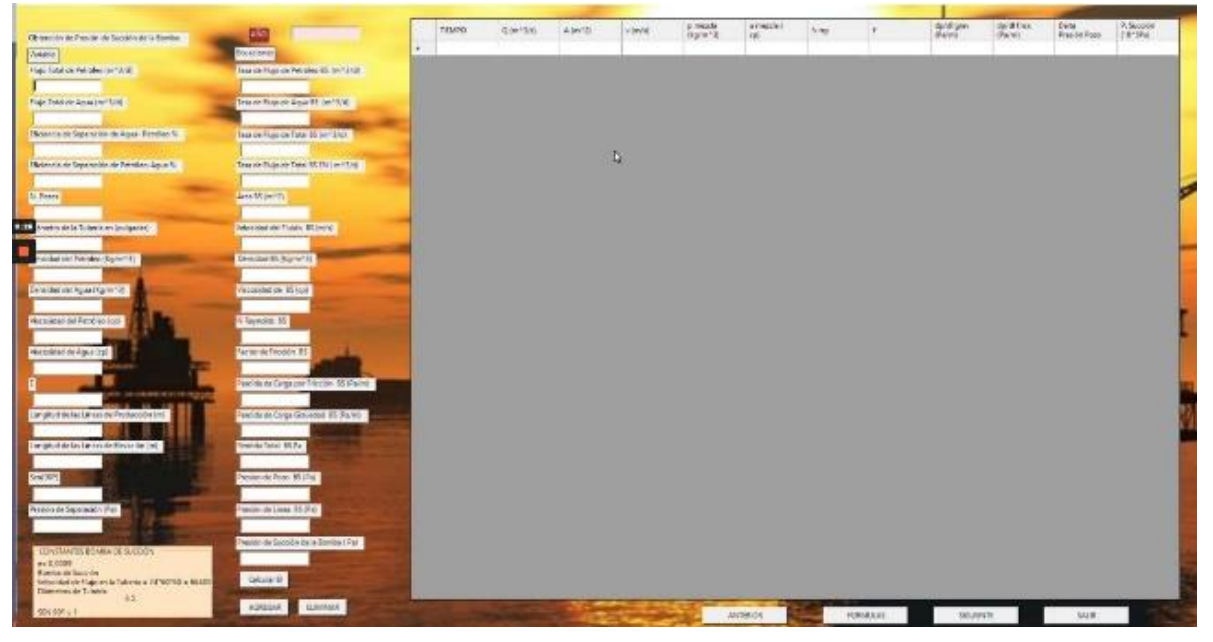

*Nota.* De esta manera se presenta la herramienta para solicitar los datos

3.3.1.3 Una vez realizado el ingreso de todos los datos solicitados por COPS, la herramienta dará paso a la tabulación.

## **Figura 6.**

*Tabulación*.

|                                                                              | Listed.                                 | TEMPO 1<br>about. | Gile 12V                    | Artes 120                                                                                             | viewe)                                                                             | promise<br>mgint?          | pimesis (<br><b>COR</b>                                                            | <b>TEHR</b>                                       |                                         | de/oligies<br>Paini   | ascid fries<br>IPacho)                         | Date:<br>Preside Pictor | D. Sacche<br>09/996     |  |
|------------------------------------------------------------------------------|-----------------------------------------|-------------------|-----------------------------|----------------------------------------------------------------------------------------------------|------------------------------------------------------------------------------------|----------------------------|------------------------------------------------------------------------------------|---------------------------------------------------|-----------------------------------------|-----------------------|------------------------------------------------|-------------------------|-------------------------|--|
| Outers die de Freside de Sacolie de la Bonisa de Agua                        |                                         | 2016.5            | EXMANDEDNIK                 | OCESSIZING W.                                                                                         |                                                                                    |                            | US/STATUTESS, WAS SIMILARDED. TO, LOST BARREST, 19330-148-9207, 10:00:00:10019941. |                                                   |                                         | -REIS MAINTELL        | -321 BREATER                                   | $-005,000$              | 1006111.1253            |  |
| <b>Harrashie</b>                                                             | <b>Inversion</b>                        | 25,56             | 0.08457341688.              | 0020502295888                                                                                         | 2060-DAYS STELL FOR                                                                |                            | 1.31                                                                               |                                                   | ETTR SKRINGA GODSACOADES                | 4075.402              | -518 (411) 121630.                             | -469,959                | 10020908.87607          |  |
| Fluid Tutal ex Petronic (art AVE)                                            | WA 49 Floor as Penales St. In " Allt.   | JEANS 1           | ELONARDOTHETME              | 000100090686                                                                                          | J. HACARD TO BL., INC.                                                             |                            | 88                                                                                 |                                                   | GESTIF/BERG, GODSVARBEL,                |                       | 4814 TUNNING, MCANISERS, INCHES                |                         | 13001388.2003           |  |
| 3,133                                                                        | N/S.12000                               | 2621              | fL08473021905h.             | 00005022856WL                                                                                         | 2372645400L                                                                        | BGL02KbGYL15L              |                                                                                    | AUDIONEDATIVE UTABO BEDGENTA (0.0220000019922)    |                                         | 4444.20773189.u       | -552.607701,000                                | 4410008                 | 993139220808            |  |
| <b>Ruja Time As Agua (mrt 3/28)</b>                                          | ista de Figio de Agua ES, de "3.45"     | 源れ                | 1.064410155MML              | OZGRADZYPAIRE                                                                                         | 2 BROOK MASS IT                                                                    | THE ESALTERIA              | 160210627800                                                                       | -REBA ALTARYBA                                    | GOINTENT L                              | 604, 207, 806,        | <b>GOT ENROYMY.</b>                            | dire tops               | 2010/02/27 02:00        |  |
| ACD                                                                          | <b>STREE</b>                            | <b>JALL</b>       | 1,00111105921.              | COLESOLATORS.                                                                                         | LIMMORSE BETT.                                                                     | <b><i>HALLISINTSGT</i></b> |                                                                                    | 7,0000 (ALC) 67., 1986); 621/087., 0003006176461. |                                         | -4091.300526RL        | -500 212376201                                 | 493,222                 | GRESTED GUARNI          |  |
| Montels on Departe on the Agua: Petroleu S.                                  | Team de Piujo de Tatel 00 (mm) (et)     | 2023              |                             | 106201409722. 1002550295888. 2398474941280. TFT.AUTAHTT. 12181199172581. S25624457787. 0003424857345. |                                                                                    |                            |                                                                                    |                                                   |                                         | 4522 ADMIDIAL:        | <b>ARE THOMAS TELL</b>                         | 3004000                 | 1001325123700           |  |
|                                                                              | MISE)                                   | mn                | to site it the future list. | DISSERSIME                                                                                            | 2 SORGET VAT 184.   474 SUIT 1 TWO FLO.                                            |                            | SACURABE HILLMCAM, BOUTFOUTS.                                                      |                                                   |                                         | HESE PERIOD.          | -age sensorses).                               | -mind smok              | <b>MIGOR NAKE</b>       |  |
| Mirencia de Separai do de Pendico Agua S.                                    | Televille Pluga ex Toke 85 314 Lim 15/0 | 393.9             | <b>JUNEOWSTOWN</b>          | 0.001802299885.                                                                                       | 2-24 551 W W W T &  - W W S !? N T BASS.                                           |                            | 15.96134875065 (F406.44344531                                                      |                                                   | 0.02203678818.                          | 4971,000GS7E.         | <b>THE MANUFER</b>                             | <b>JEST STOCK</b>       | 9910135,591888          |  |
| 18                                                                           | CORRESPONDENTATION                      | <b>ISOM</b>       | 3.06383333386               |                                                                                                    | OCOSSOZOWAHA (ESWINADELLAEL INTERNATIVEL VERSENATIVEL EGASE FERRING, OCCESSIONING) |                            |                                                                                    |                                                   |                                         | 4931.37.7460SL        | -472 ITMINATH. - 1008 8300                     |                         | <b>INSURCE TANNOTE</b>  |  |
| N Porte                                                                      | Area 20 (m <sup>2</sup> 2)              | 2034.9            | 1.06351400000               |                                                                                                    | 0.00350299000 2.86079990357 000                                                    |                            | 43                                                                                 |                                                   | TURPEREME AND TOMSTALL                  | 465536                | 461 FORMALL                                    | $-027600$               | 0001140301011           |  |
|                                                                              | COMMONWER 147                           | 2529              |                             | SETTITULAE, QOIMOUMAN, LTV7NTHMA, NU                                                                  |                                                                                    |                            | 43                                                                                 |                                                   | START NUTURIL COTTATIONIST  GATS M      |                       | ATENENAMY.                                     | <b>SECURED</b>          | TAETAR MOVI             |  |
| <b>Dametter de la Tullenta en Strubantisti</b>                               | vegestell de Husto: Ki swrit-           | 3053              | Editores/Mot.               |                                                                                                    | 000050205084 2388445353 2                                                          |                            | 441                                                                                |                                                   | 11000369894 02017259881L                | 4630474               | <b>JAK HANDERS!</b>                            | $-0134000$              | 1054830 37103           |  |
|                                                                              | <b>DAILBOXTERETH</b>                    | 7076              |                             | ARTECHEREL, 100359226605. LHASTINERS. MOJINTS4250.                                                    |                                                                                    |                            | AZELIMATSA TERIA PAITJA ILIGINARIZM                                                |                                                   |                                         | AND STORIES.          | <b>JSK 1971M20.</b>                            | <b>JUST WOOD</b>        | 10527800,07557          |  |
| Drenslad del Patridae (Rg/m/12)                                              | Densind Bill Signer! It                 | 28.54.5           | <b>RESEARCH DIRECT</b>      |                                                                                                    | GOESSENWAH, LEE'SECON MYL. WH                                                      |                            | 4.24                                                                               |                                                   | 134718-2020AUS DISCITS-ESSAURE          | 4450.088              | <b>CAR STOREAGE</b>                            | <b>PASS ABROKE</b>      | 10002886.14524          |  |
|                                                                              | <b>WEARSOONTVERT</b>                    | 26Z7              |                             | E.OKVICTADTAET INSERIEGOPAINE                                                                         | 2.452600023308 000                                                                 |                            | 1.91                                                                               |                                                   | 1995A0 160807U - 00321454575198         | 4650.000              | -338 TORATOOL                                  | agency                  | 1110844.2085            |  |
| Demoised del Jiguar Harler 10                                                | <b>Networked dirt \$5 (spl)</b>         | 2017.9            | LOMITORS.                   | QQI310VVWARE                                                                                          | 2.25204707186. RELIGIOUST                                                          |                            |                                                                                    | LESSETMTEL. 10000 MATTOL. GOLT ROUGHNEL           |                                         | 1000.11/AUT02         | -203 BRADWALL                                  | <b>MARIZE</b>           | <b>HTHERIZE</b>         |  |
|                                                                              | A.10006825780485                        | 2638              |                             | R/2005A0611T11. 10/020502295699                                                                       | L2-205C50579000  9811                                                              |                            | 3.81                                                                               |                                                   | GILLEAGOSA, SUCHAINER,                  | -9659.895             | JAP MIGHTIN                                    | 440008                  | 1244091,65268           |  |
| <b>Presided car Petroles but</b>                                             | Li Rasmados, BS                         | 2020, 5           | <b>LOADSIFFACUL</b>         |                                                                                                    | ROSSOZOVANI, LINGUATIZIA, NE                                                       |                            | 442                                                                                |                                                   | ESATURDARY - DOCUMENTAL                 | 4650.474              | JT4.NAIA9921.                                  | $-004400$               | TOGET/SQUINGET          |  |
|                                                                              | <b>SHE's firsts FILM</b>                | 1929              | 1.04112790574LL             | 000258295688                                                                                          | 1.6705264606                                                                       | WANNITER.                  | 4.040106490677 08180.17605045.                                                     |                                                   | designer roads flat-                    | 465548569484          | $-129.277388296.$                              | -AT/MOD                 | U01722-WTM              |  |
| Voccacted mit Agna (13)                                                      | actor de fillocato. El                  | 26263             | 1.041494105555.             | 100030229WB                                                                                           | LIGHBOYESTL BIATOGRITTA                                                            |                            |                                                                                    | 4.54022993478 107803,05180034                     | (2022050204)                            | GASS-ACRONARD .       | -125 AMOUNT - 1-877908                         |                         | 1898803.47801           |  |
|                                                                              | <b>COSTETIANE UTTA</b>                  | <b>JANCH</b>      | 1081408000000               | locassociones.                                                                                        | LIGHBERT SHITL                                                                     | <b>ABLISHATISL</b>         |                                                                                    | 4.000332055495. 07495.0010038. 0502VGHz3N42.      |                                         | 4600 G/S/VAN.         | -125 INDONE                                    | <b>HATTERE</b>          | 12090520.47001          |  |
| LATE WINDOW STORES                                                           | More of Large per Histoiri, 851 Paretti | 2018              | R640586559025.              | 0021592295988                                                                                         | LAZIZ/THEIRTL.                                                                     | HIATMITZKA                 |                                                                                    | 4.040057612776 00035.462507%                      | GALSANTE BANK                           | 4650.225MGTML         | $-129.434646779$                               | <b>LETTOOR</b>          | 4029575.85522           |  |
|                                                                              | -ITTIMMMMUS                             | $33.44 + 3.44$    | EXPERIENCE.                 | COSSOCIATION.                                                                                         | 1 TERRATOIGURE                                                                     |                            | MAXIMUSEL (ASSIMITUR, 144041104098, 00000807921)                                   |                                                   |                                         | HAGE ANCOUNTS.        | -11g BROWELL                                   | -ATMAREE                | 11041005-0104           |  |
| Longitud Us by Links de Produccion (in)                                      | lentes de Carga Dravodat 35 (Patrol)    | 3831              | BS25544537037.              | GOLFARZSONNE,                                                                                         | L25777717306                                                                       | HIATI FATBOL               |                                                                                    | ASAUDADHUS, MUSAHSNOM, GADDIOTSKA,                |                                         | 0650 30055446         | 48.5000X3816. - AT41000                        |                         | HOWELAUTH               |  |
|                                                                              | <b>-904UA1520152446</b>                 | 2021,9            | TESSION WAIN                |                                                                                                    | OCCORDINATE. LENGTETIVEN. MILITERADIN. JULIONISTICS. NUM. NUMERS. OCCASIONATTS.    |                            |                                                                                    |                                                   |                                         |                       | -SEAS (MAIN IS  I - B) MAYLEMETEL. I - R/TENNE |                         | 1460/600 SW IVE         |  |
| organization buildings are December (ed).                                    | <b>Wolste Takel III Fa.</b>             | 300               | 6.016925062592              | 000350205088                                                                                          | LOCATORISTA, 1994 ESANOFTIS,                                                       |                            |                                                                                    | ASEMITRIZE, VISATABER,                            | 0.0040999841                            |                       | 450 CHATCH 40 STST0461                         | $-27(360)$              | (5000092640)            |  |
|                                                                              | <b>JOCTATE LEGAN</b>                    | 7012.9            |                             | EGISTEENTS! COMMONWER, CAREWAYSKI, BM                                                                 |                                                                                    |                            | 4.04                                                                               | ASTS TANKERS GODANNOTHES.                         |                                         | -MAD DIR              | AU SAILTEADERS                                 | <b>RNING</b>            | <b>1930 RIGHT SIZES</b> |  |
| $ker30^\circ$                                                                | Vestion de Pizzo 35. (Pai)              | 28.8              | 6,625                       |                                                                                                    | GOESSEZORIANA GASTRIZZATEDAK WES                                                   |                            | a.es                                                                               |                                                   | ATTAG ANTHONY T. DISONADERER            | 4656,895              | 40 SIMUCIONAL                                  | $-470700$               | 1533483,25419           |  |
|                                                                              | JIN 1100                                | 20315             | ESSAULTS/721                | ACCRAZINABLE                                                                                          | GRYNWEM, MURRATH.                                                                  |                            | LEMISTERIAL 41806 RECEPTL  GENERATORS                                              |                                                   |                                         | 090.8807DL            | ALCOHOL:                                       | <b>STAGE</b>            | <b>FUSTING ASKAT</b>    |  |
| Trésión de Separación (Fax                                                   | Test-IA de Lines 17, 200                | 2014              | EXTRETEAMMY.                | 00310278998.                                                                                          | D.ABTOATTEPOAL                                                                     | <b>REL STEFFEREES</b>      |                                                                                    | A SANGARENDEL, LIGHTS BAYSVILL, CODENANTYS,       |                                         | <b>JAKET SANSBATT</b> | - ALL MALINETYS ML                             | 461,038                 | 1571460,7634            |  |
|                                                                              | J TO FE-854607 RECOV-                   | 3043              | A416420450706               | 0001502295898.                                                                                        | GAMESCO STEPL. BEL 1209050256.                                                     |                            |                                                                                    | 4.230997020602 20624.15157503                     | GLOBORITY VALL                          | GML MENTEL:           | -26.107603716.                                 | 200003                  | 150096231962            |  |
|                                                                              |                                         | 血白                | IS ID REDS & DAMAGER        | COSESSIVENES.                                                                                         | 13.604007257023 - 903 27304 55964                                                  |                            |                                                                                    |                                                   | 4.1003330141. SMAN BOURNE, GOINGTOWING, |                       | HARLIFORNIARL, UN ADVISIONAL, INCOME           |                         | 11830092.58's43         |  |
| COMPANYES BOHILLA DE SLICIONE                                                | resión de Succión para licindas i Pal.  | miss              | <b>IMMITMESTS.</b>          | 000000200681.                                                                                         | SAANUTTEN                                                                          | <b><i>MILIFESSMTEL</i></b> |                                                                                    | 4.13000025701. 15441507803821.                    | 100207-1090 12                          | AND AGGSTER           | -273194540216                                  | $-401749$               | 13865188.54378          |  |
| <b>Au 0.0008</b>                                                             | 1945160,5452-3019                       | 7810              | EDMITMENT.                  | GO0160209AIRL                                                                                         |                                                                                    |                            | (SAANATTRIK)   WELFERMITZ   4,20000825701, 1,204010700001, 10,0201110013,          |                                                   |                                         | ING ASSESS.           | J73190401L - 081508                            |                         | THAN 80 MAINT           |  |
| Barola de Juccelo                                                            | <b>Calcular Bi</b>                      |                   |                             |                                                                                                    |                                                                                    |                            |                                                                                    |                                                   |                                         |                       |                                                |                         |                         |  |
| Velucidad de Russian la Tuttavia - 21/10/102 / 2040)<br>Danaskist de Tubesa. |                                         |                   |                             |                                                                                                    |                                                                                    |                            |                                                                                    |                                                   |                                         |                       |                                                |                         |                         |  |
| <b>FURNISHES</b>                                                             | <b>ELAURACA</b><br><b>JONESAK</b>       |                   |                             |                                                                                                    |                                                                                    |                            | ANTONICAL                                                                          |                                                   | <b>DESIGNATION</b>                      |                       | SQUINTS                                        |                         | 1406                    |  |

*Nota.* Se observa cómo debe quedar diligenciado los datos en la herramienta

#### 3.3.1.4 Obtenida la tabulación COPS procede a generar las curvas de demanda a través de una gráfica. **Figura 7**

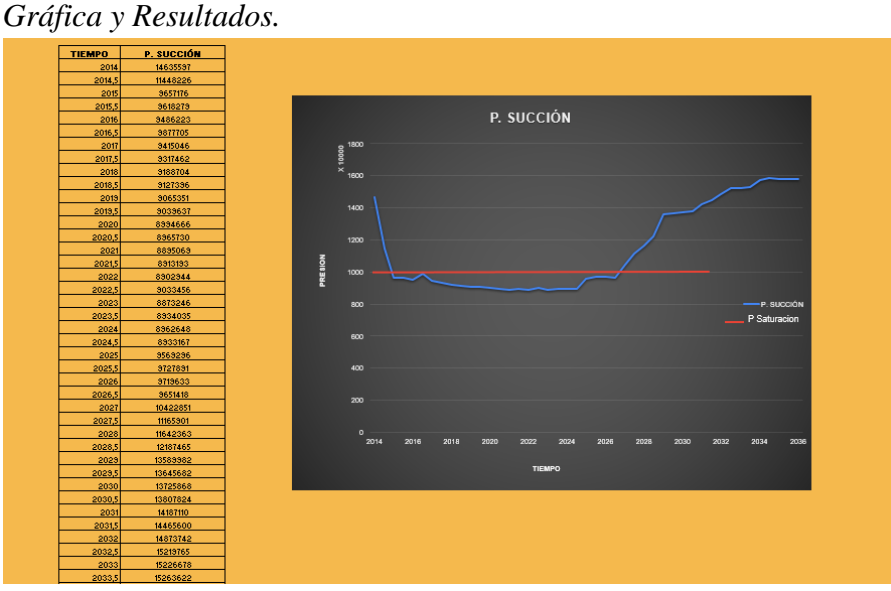

*Nota.* Con los datos tabulados se procede a generar una gráfica y comparar con presión de saturación.

### **3.4 Validación de la herramienta**

Con el fin de realizar la validación de la herramienta COPS y verificar su correcto funcionamiento, se toma como referencia los datos obtenidos de la cuenca de santos ubicada en el océano atlántico al suroeste de sao paulo-Brasil los cuales fueron proporcionados por la universidad federal fluminense (UFF), donde los datos de presión de succión y presión de descarga han sido calculados desde el año 2014 y proyectados hasta el año 2036, se realizó una comparación de los resultados obtenidos por COPS con los datos reales del campo para verificar la exactitud de la herramienta.

### **Figura 8.**

*Diagrama de flujo de proceso* 

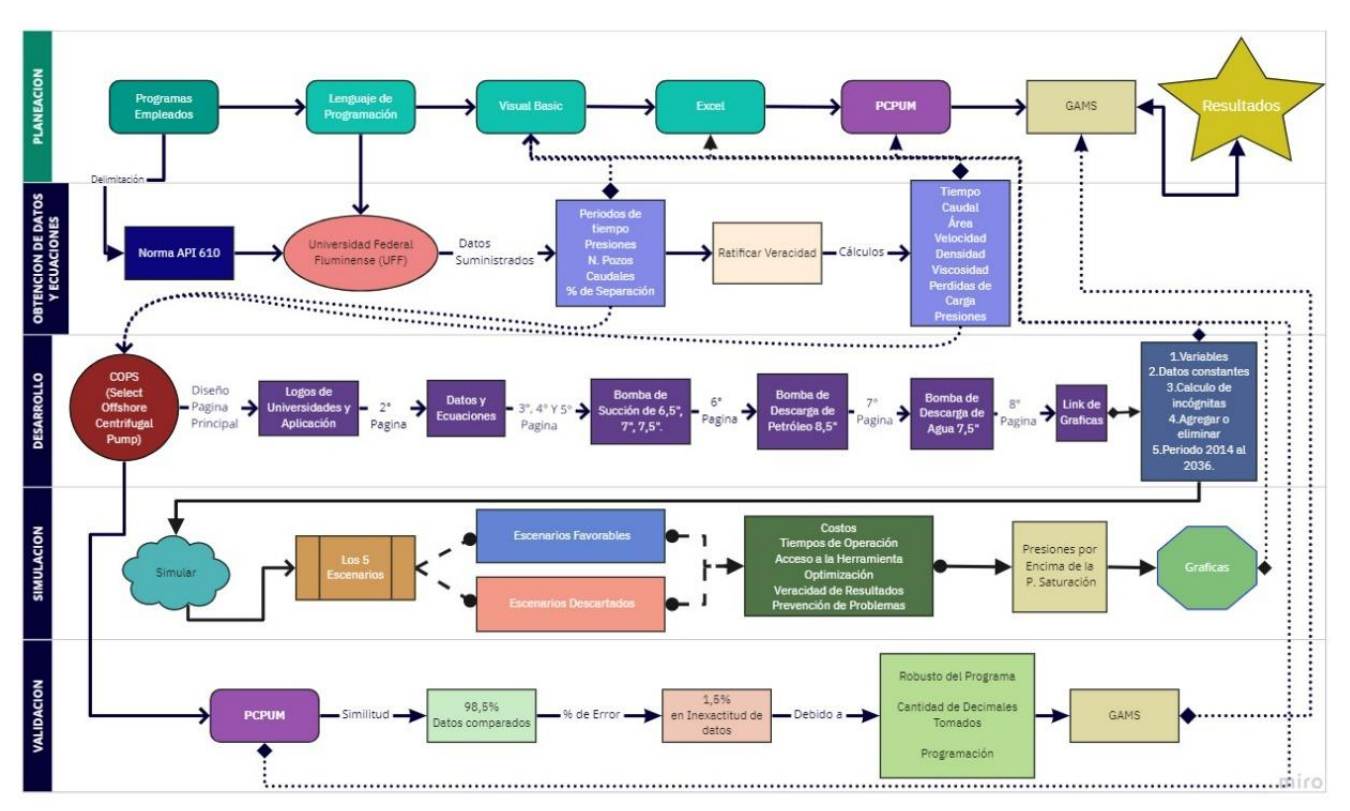

*Nota.* Proceso de elaboración de la herramienta digital

### **3.5 Comparar en herramienta PCPUM**

Se procede a realizar una comparación de los datos obtenidos en la herramienta COPS con la herramienta PC Pump UFF la cual nos indica un cotejo en la simulación del 98.5% de similitud, podemos decir que el 1.5% que hay de diferencia se debe a la toma de datos y en el manejo de las ecuaciones diferenciales.

## **4.RESULTADOS**

Una vez introducido los datos requeridos por el software se procede a realizar la simulación variando el diámetro de las líneas de producción debido a que la presión de succión y descarga se ven afectadas directamente por el diámetro; para este proyecto se seleccionaron los diámetros de las líneas de producción a: **6,5"**; **7,0"**; **7,5"**. Por otra parte, se tendrá que mantener el flujo monofásico para que pueda llegar a la unidad estacionaria, por esto se optó por tuberías de 8,5" para los elevadores de producción

Diámetro de 6,5"

## **Tabla 1.**

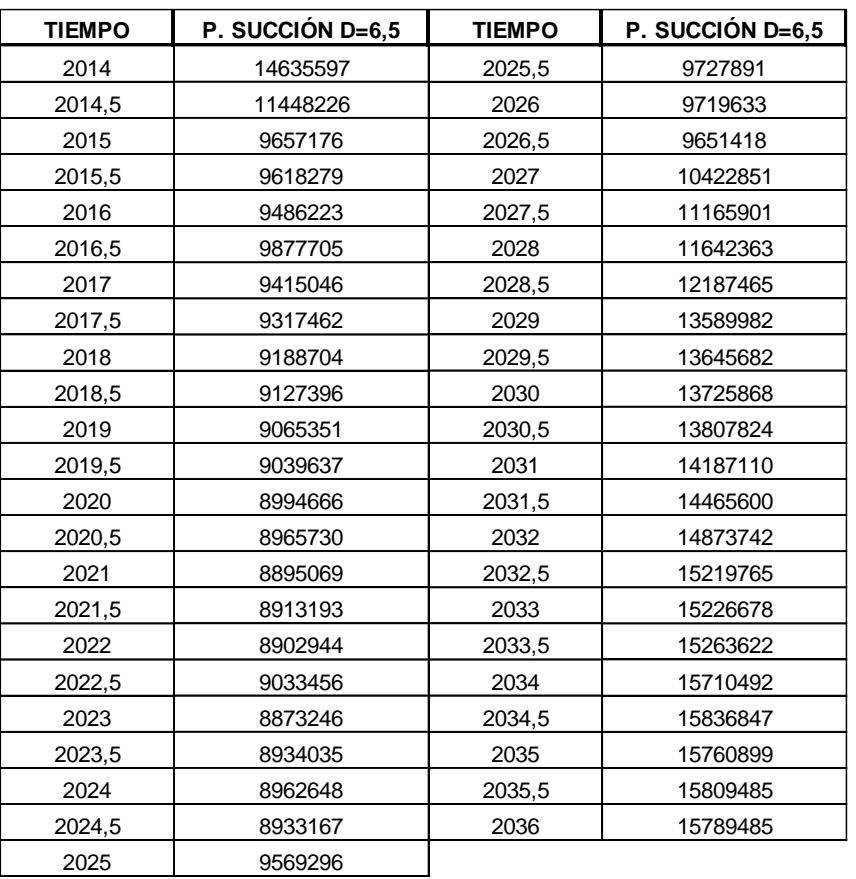

*Datos de presión de succión diámetro 6,5"*

*Nota.* Se toman los cálculos correspondientes para cada diámetro**.**

## **Figura 9**

*Grafica presión de succión 6,5"*

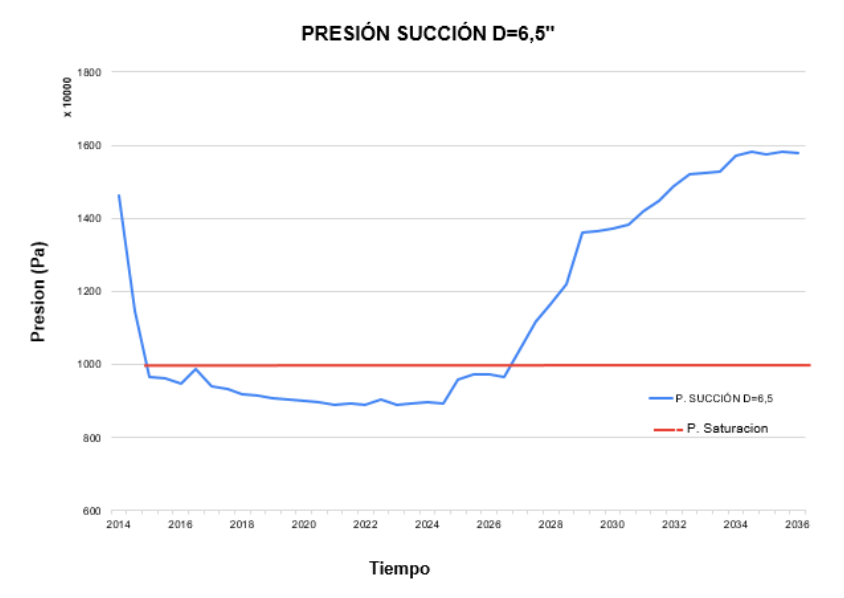

*Nota.* Con los datos de la tabla se genera esta grafica para su análisis.

En la gráfica se visualiza que el diámetro de 6,5" no es viable dado que está presentando una desviación por debajo de la presión de saturación, lo cual significa que se empezaría a trabajar con gases y por esta razón continuamos con el diámetro de línea de 7".

#### Diámetro de 7"

#### **Tabla 2**

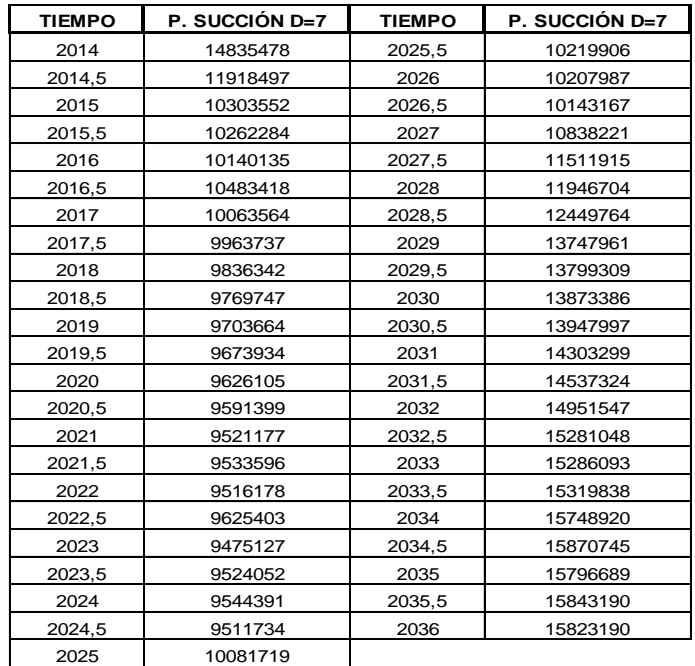

*Datos de presión de succión diámetro 7"*

*Nota.* Se toma otro diámetro para realizar comparación

## **Figura 10**

*Grafica presión de succión 7"*

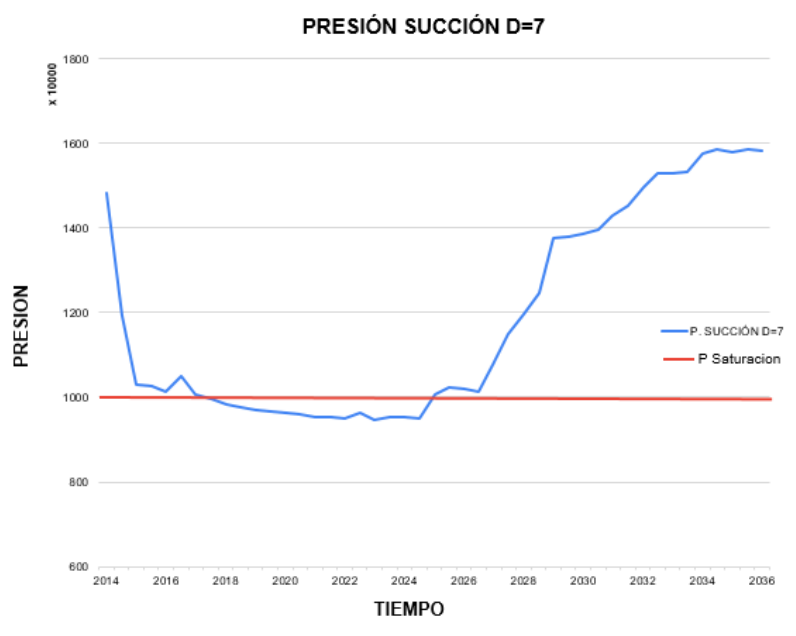

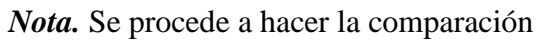

En esta grafica se evidencia que se continúa presentando una desviación por debajo de la presión de saturación por lo tanto se debe seguir replicando los datos para el diámetro de 7,5".

• Diámetro de 7,5"

### **Tabla3.**

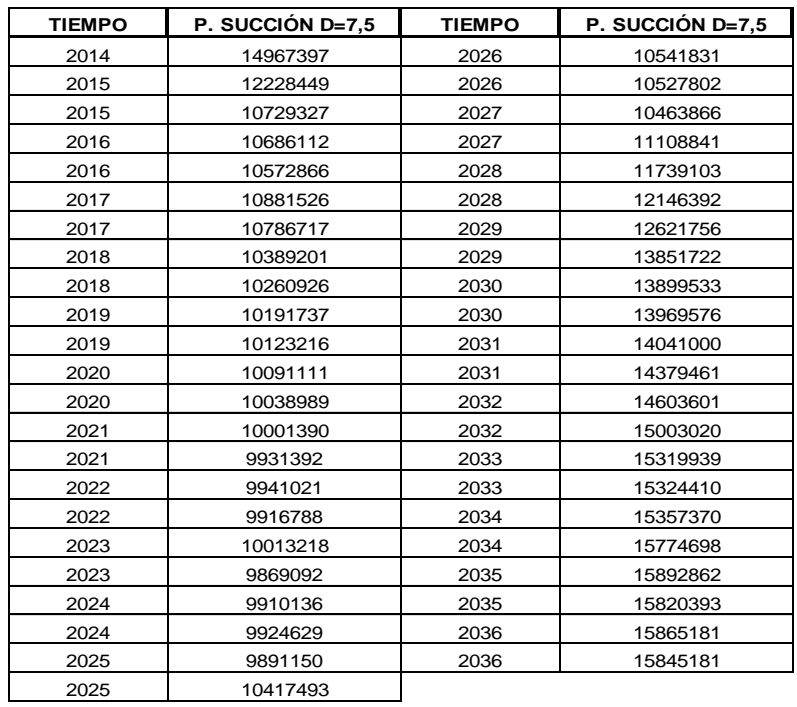

*Datos de presión de succión diámetro 7,5"*

*Nota***.** Se cambia el diámetro para otro dato comparativo

#### **Figura 11.**

*Grafica presión de succión 7,5"*

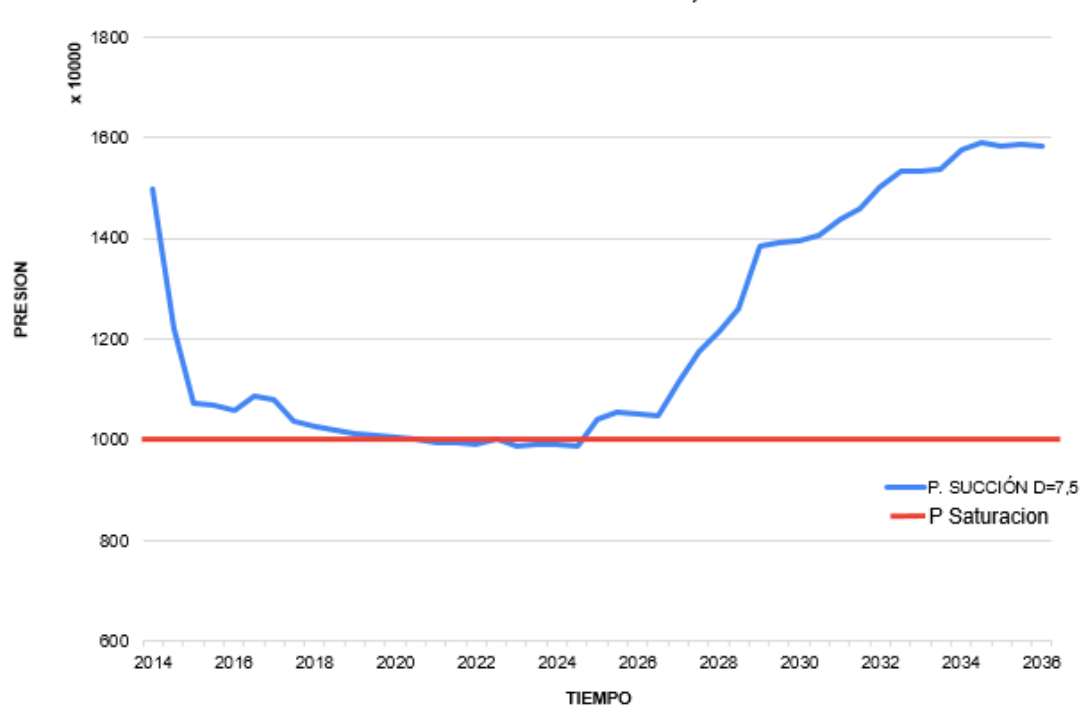

PRESIÓN SUCCIÓN D=7,5

*Nota.* Se hace la comparación con respecto a la presión de saturación.

En la Figura 8 podemos observar que esta satisface las necesidades dado que podemos notar que la curva de presión de succión se mantiene al límite con la presión de saturación, esto quiere decir que no se alcanza a generar burbuja de gas, con esta hipótesis, podemos concluir que obtuvimos los valores de las presiones de succión de la bomba de aceite y la bomba de agua.

## Diámetro de 8,5"

## **Tabla 4.**

*Datos de presión de succión diámetro 7,5" VS presion de descarga 8,5"*

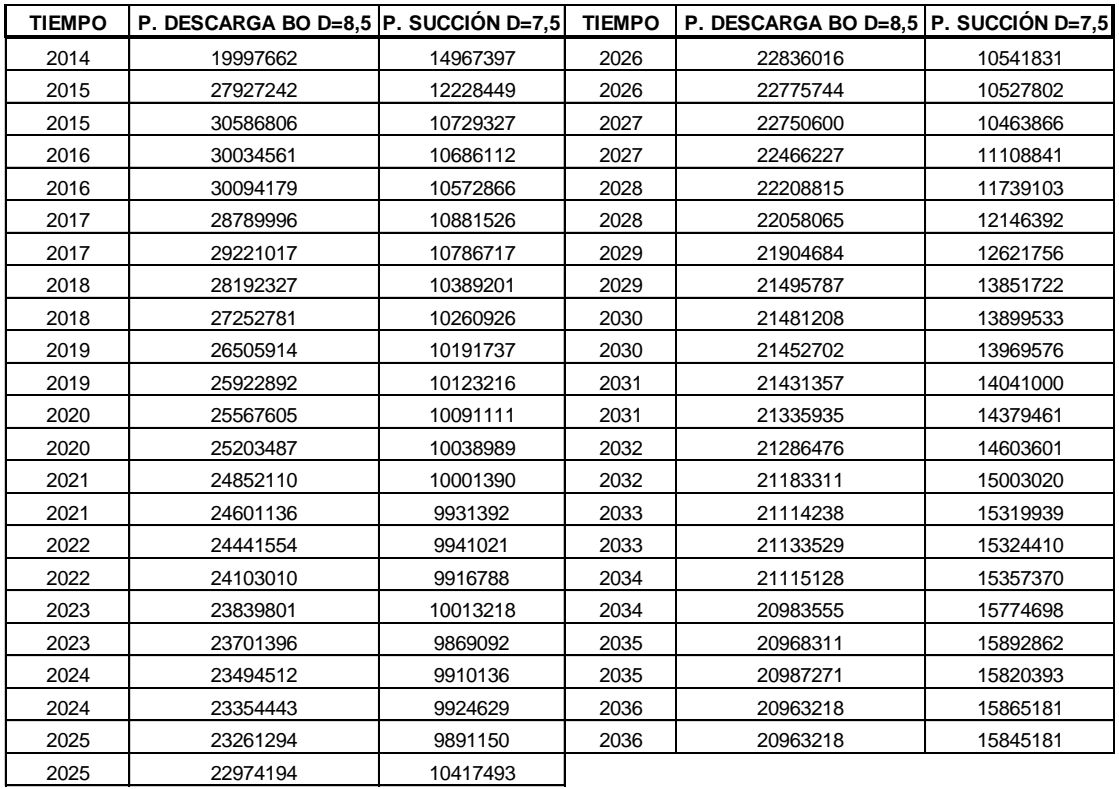

*Nota.* Se procede a tomar datos de presión de descarga para bomba de petróleo.

#### **Figura 12.**

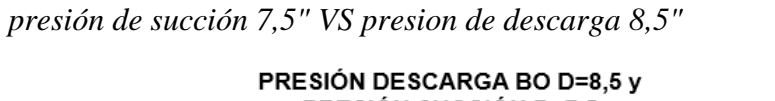

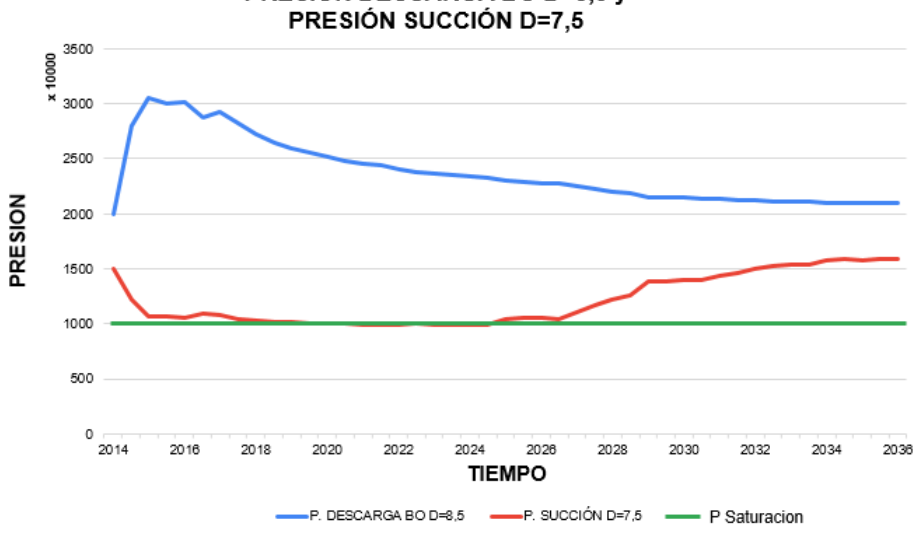

*Nota.* Se compara presión de descarga vs presión de succión.

Contando con los valores de presión de descarga y presión de succión es preciso determinar la bomba de petróleo, sin embargo, falta determinar la bomba de agua.

### BOMBA DE AGUA

### **Tabla 5.**

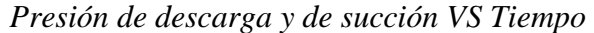

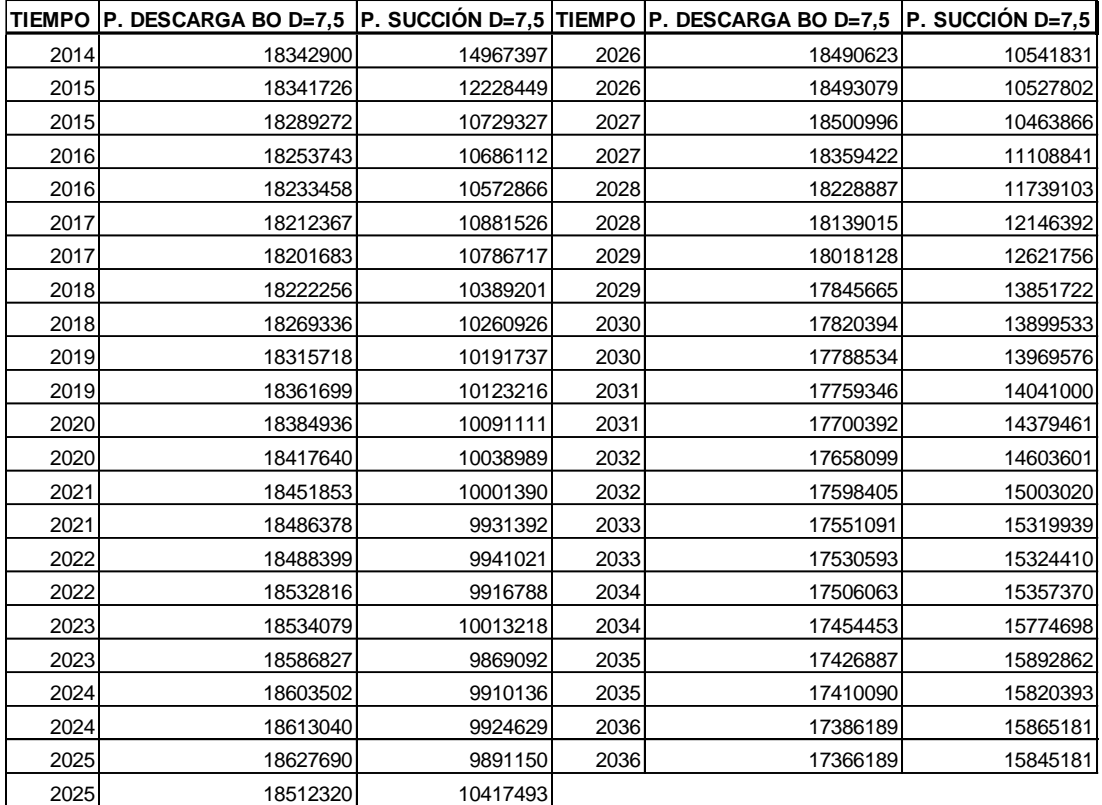

*Nota.* Se realiza la comparación de presión de succión y descarga vs el tiempo.

### **Figura 13.**

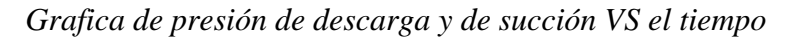

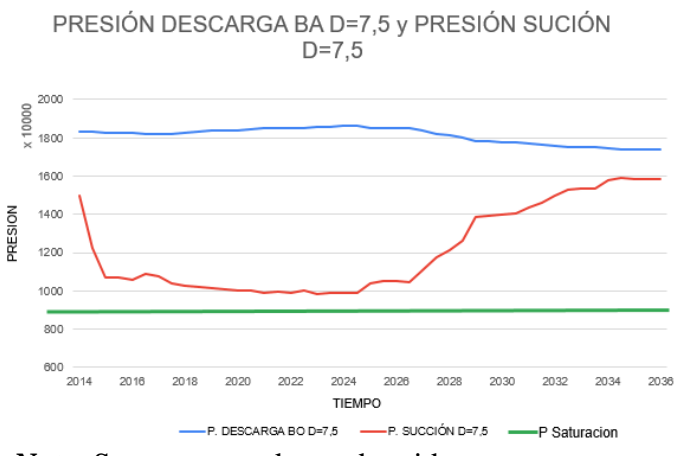

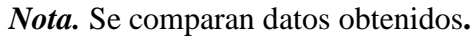

Con estas últimas graficas ya se puede tomar la decisión de la bomba que se necesita y la presión de descarga necesaria de agua, ahora nos dirigimos a la herramienta de PCPUMP con las gráficas para poder simular los datos obtenidos por COPS y seleccionar la bomba, primero se deben simular los datos para poder determinar la similitud, por tanto, por medio de la simulación se observa una similitud del 98.5%, lo cual nos indica que la herramienta esta funcionando bien y que el desfase se debe al manejo de los decimales.

### **4. CONCLUSIONES**

El diseño de la herramienta digital Select Offshore Centrifugal Pump para simular diferentes escenarios de análisis de presiones y flujos del campo permite concluir que:

En lo que concierne a la validación de la herramienta Select Offshore Centrifugal Pump de forma global, se logró dar cumplimiento a los objetivos en los cinco (5) escenarios de estudio del campo; de esta forma los resultados obtenidos de la herramienta digital y los suministrados del escenario operativo offshore coinciden en su totalidad al ser comparados. por consiguiente, se concluyó que la herramienta diseñada es idónea para su ejecución en operaciones de perforación costa afuera.

A la largo de la validación, se determinaron presiones, flujos y diámetros de las líneas más adecuados para ser implementados en el campo referenciado para las operaciones de costa afuera, simulando hasta establecer los diámetros óptimos de las líneas de producción e inyección con las pérdidas de carga que limitará la inclusión de gases en la tubería, por ese motivo se concluye que el diámetro ideal de succión es de 7.5" y fue establecido por medio de un análisis de sensibilidad y gráficas, logrando evitar presiones por debajo de la presión de saturación.

Se concluyó con la selección de bombas de aceite y agua, que al implementar la norma API STD 610 del 2003 en referencia a las presiones y flujos, limita las posibilidades de elección de las bombas y lograr tener una mayor confiabilidad en los buenos procedimientos empleados en las simulaciones.

En lo que respecta a un análisis general de la herramienta digital, se concluye que el estudio efectuado genera una mayor compresión de la exploración petrolera costa afuera, del mismo modo evidencia las ventajas y desventajas al instalar el sistema de separación submarino de agua y petróleo (SSAO). Por consiguiente, los beneficios al implementar esta herramienta van desde rendimiento en la operación, costos, tiempos de ejecución, facilidad de acceso respecto a otras herramientas del mercado y diversidad de aplicación en los diferentes escenarios de estudio.

#### BIBLIOGRAFIA

- [1] (. Geological Survey and G. Paris, *Map and Database of Quaternary Faults and Folds in Colombia and its Offshore Regions.* 2000.
- [2] S. R. Hernandez, J. Andres and T. Arias, "Creación de una herramienta digital que integre los trámites requeridos para la exploración y explotación de hidrocarburos en colombia, según normatividad técnica vigente".
- [3] de Programación,L., 2009)."No title." *Lenguajes De Programación.*
- [4] De Jalón,J. G., J. I. Rodríguez and A. Brazález, 1999)."Aprenda Visual Basic 6.0." *San Sebastián.*
- [5] Laurencio-Alfonso,H. L. *et al*, 2012)."Modelo para cálculo de pérdidas de presión en tuberías conductoras de petróleo pesado (11º API)." *Minería Y Geología.*
- [6] Anaya-Durand,A. I. *et al*, 2014)."Evaluación de ecuaciones de factor de fricción explícito para tuberías." *Educación Química.*
- [7] Swamee,P. K. and A. K. Jain, 1976)."Explicit equations for pipe-flow problems." *Journal of the Hydraulics Division.*
- [8] Silveira de Souza,L. and G. N. Chaves Sgarbi, (Mar 22,2019)."Bacia de Santos no Brasil: geologia, exploração e produção de petróleo e gás natural." Boletin De Geologia. DOI: 10.18273/revbol.v41n1- 2019009
- [9] Enerdata (2021), "anuario estadístico mundial de energía",[en línea] [https://datos.enerdata.net/energia](https://datos.enerdata.net/energia-total/datos-consumo-internacional.html)[total/datos-consumo-internacional.html,](https://datos.enerdata.net/energia-total/datos-consumo-internacional.html)[septiembre 4 de 2021].